# UZPR Semestrální projekt Sledování pohybu ledovců v letech 2015-2020

Monika Křížová Marek Hoffmann František Mužík

## Zadání

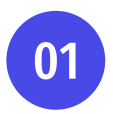

Navrhněte a vytvořte tématické vrstvy na základě dat z otevřených zdrojů

Aplikujte testy datové integrity a odstraňte případné nekonzistence v datech 02

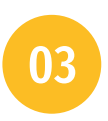

Vytvořte sadu atributových a prostorových dotazů

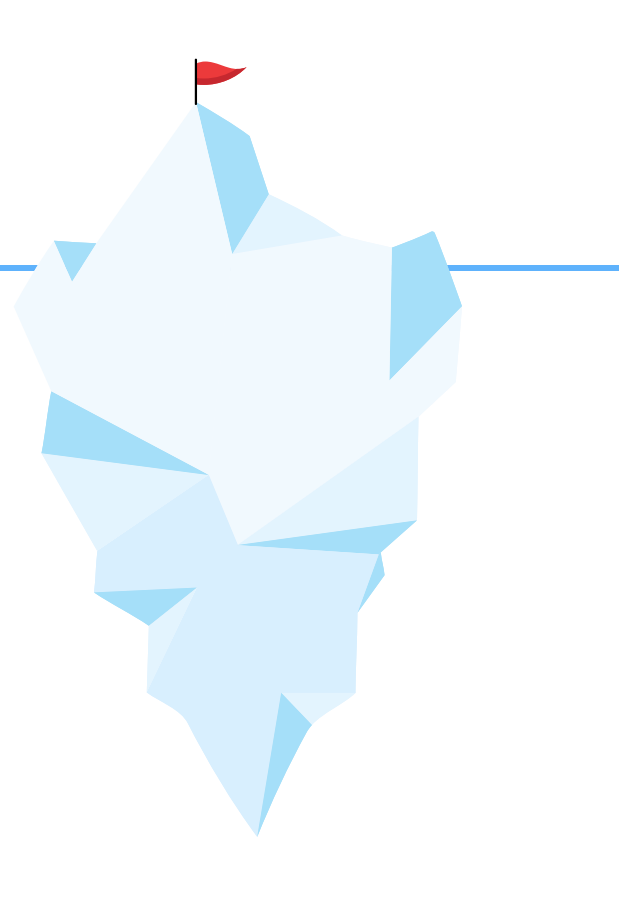

### Zdroje dat

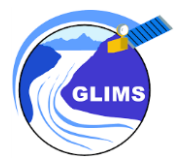

**GLIMS** 

Global Land Ice Measurements from Space

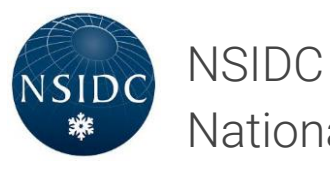

National Snow and Ice Data Center

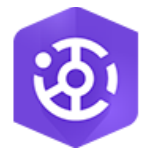

ArcGIS Hub

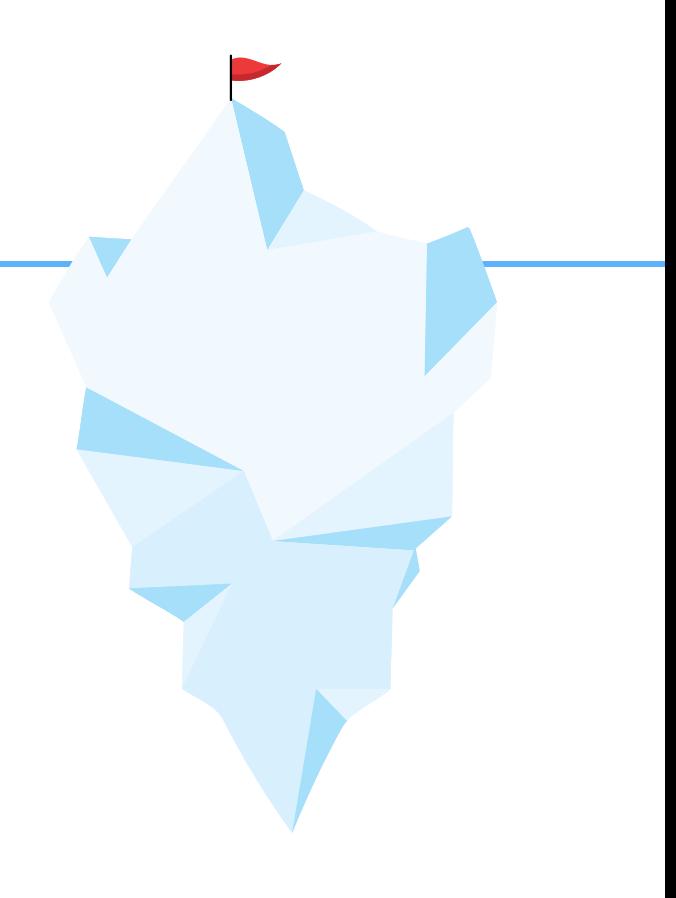

#### **Software**

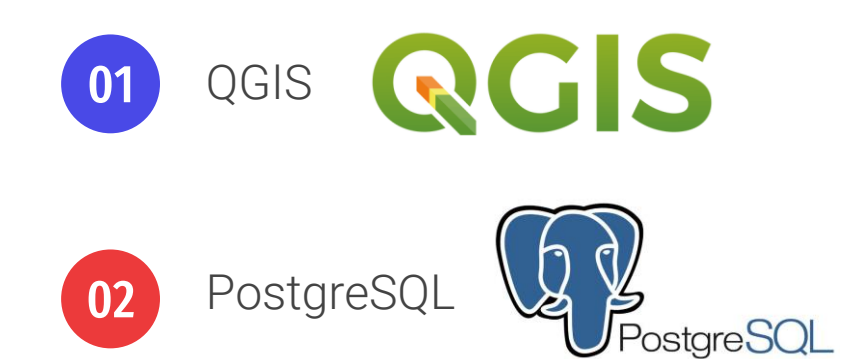

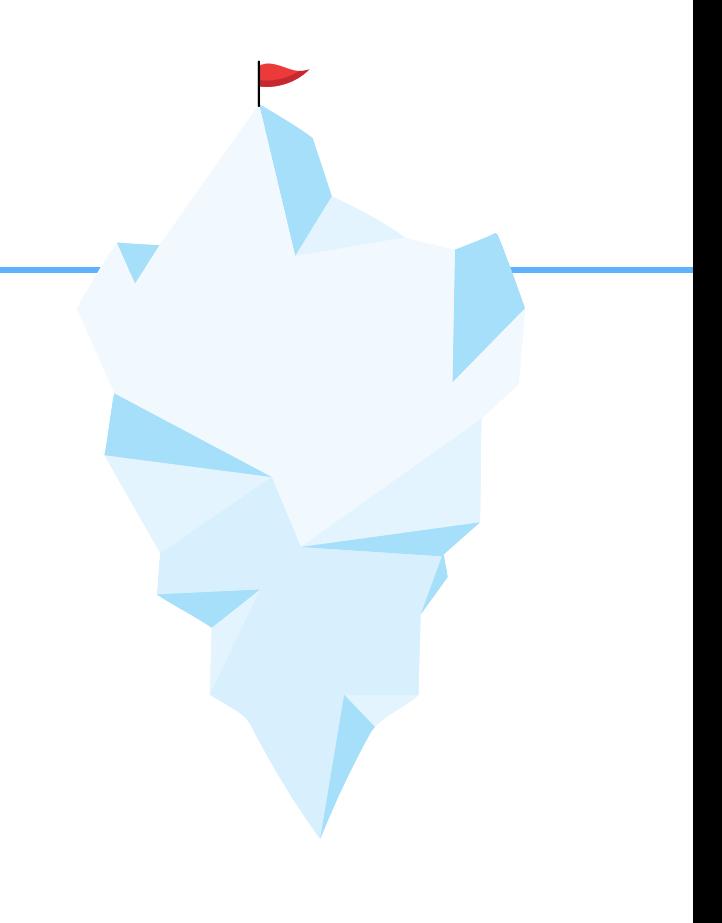

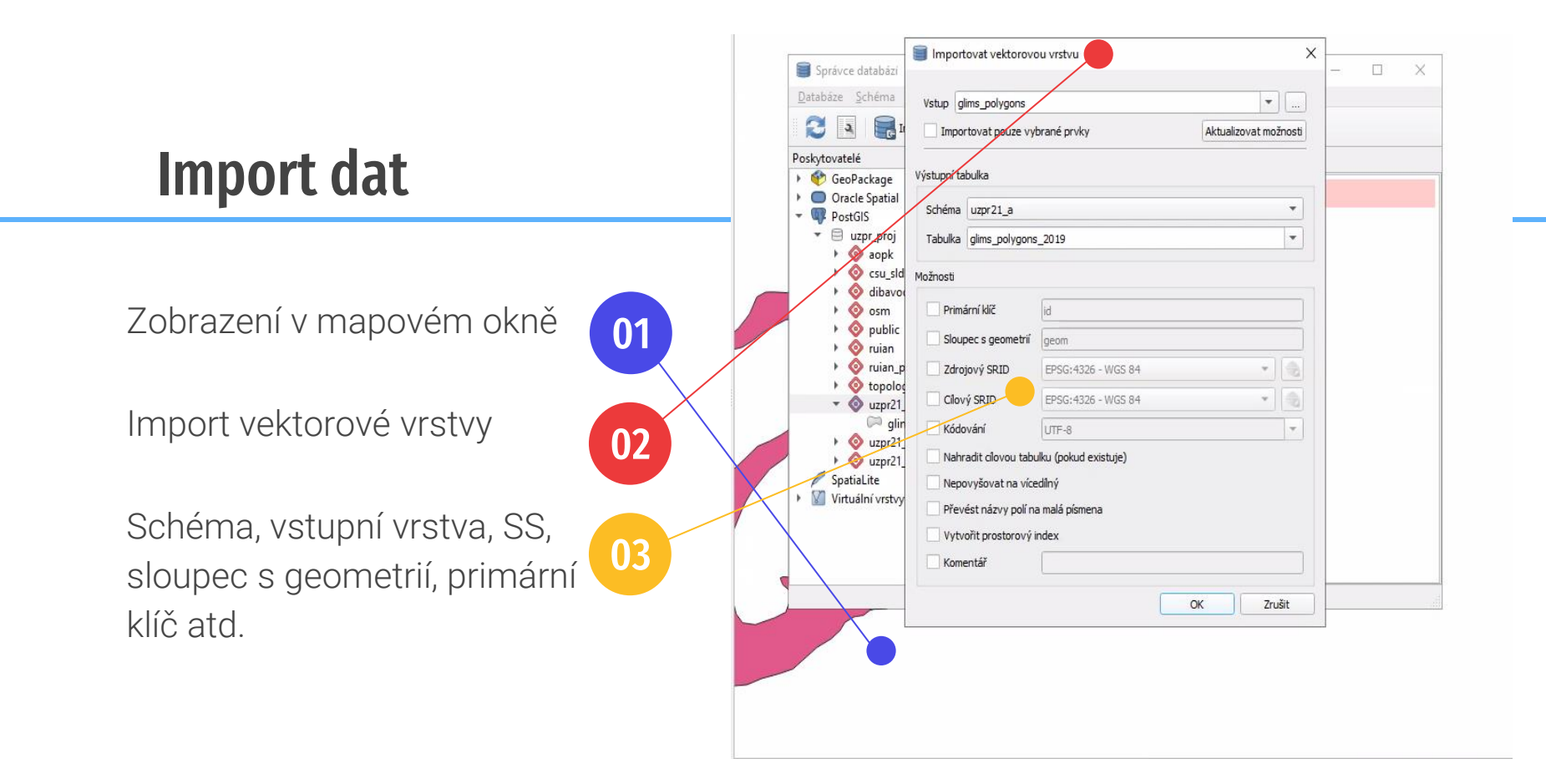

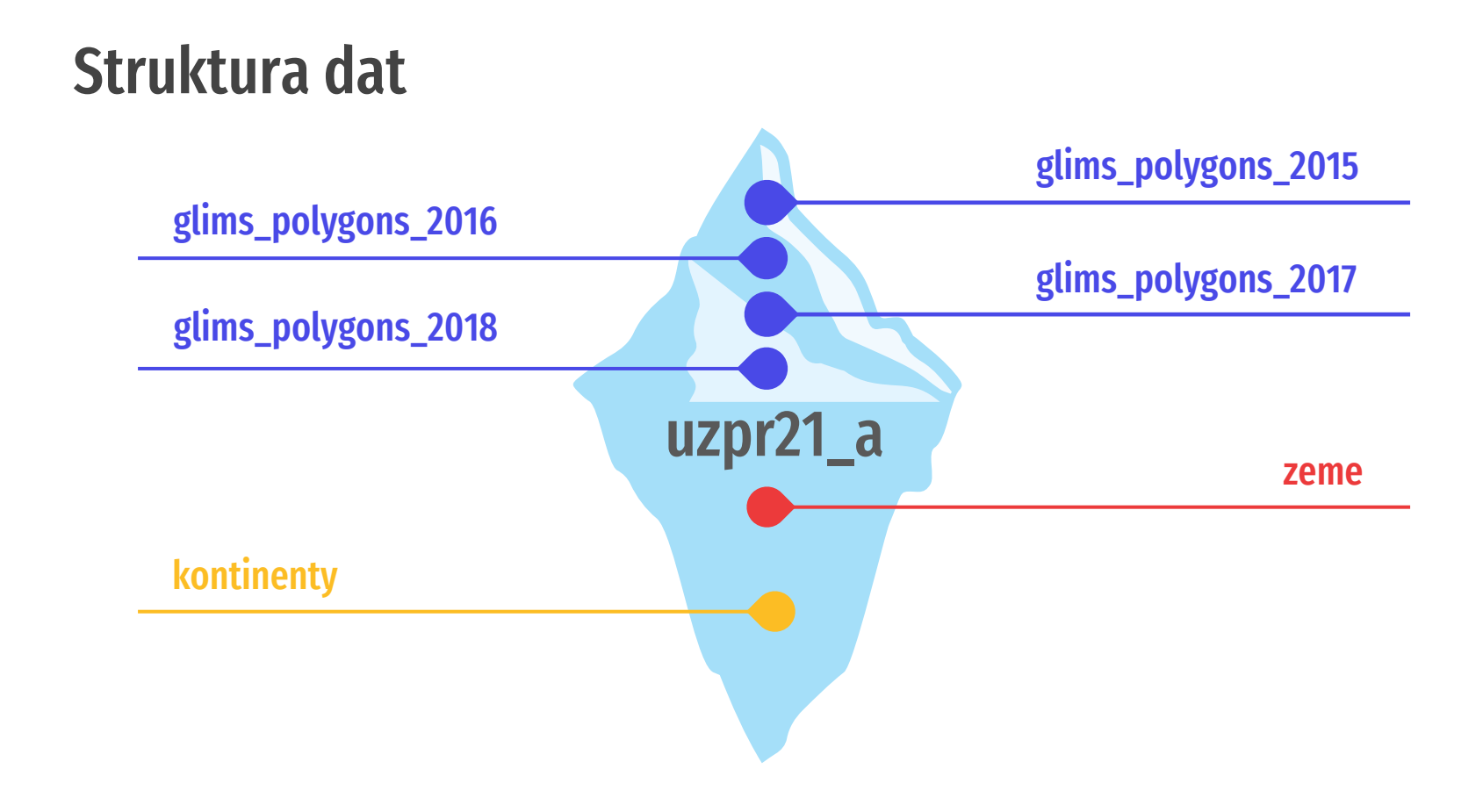

Struktura dat 01 glims\_polygons\_20\*\*

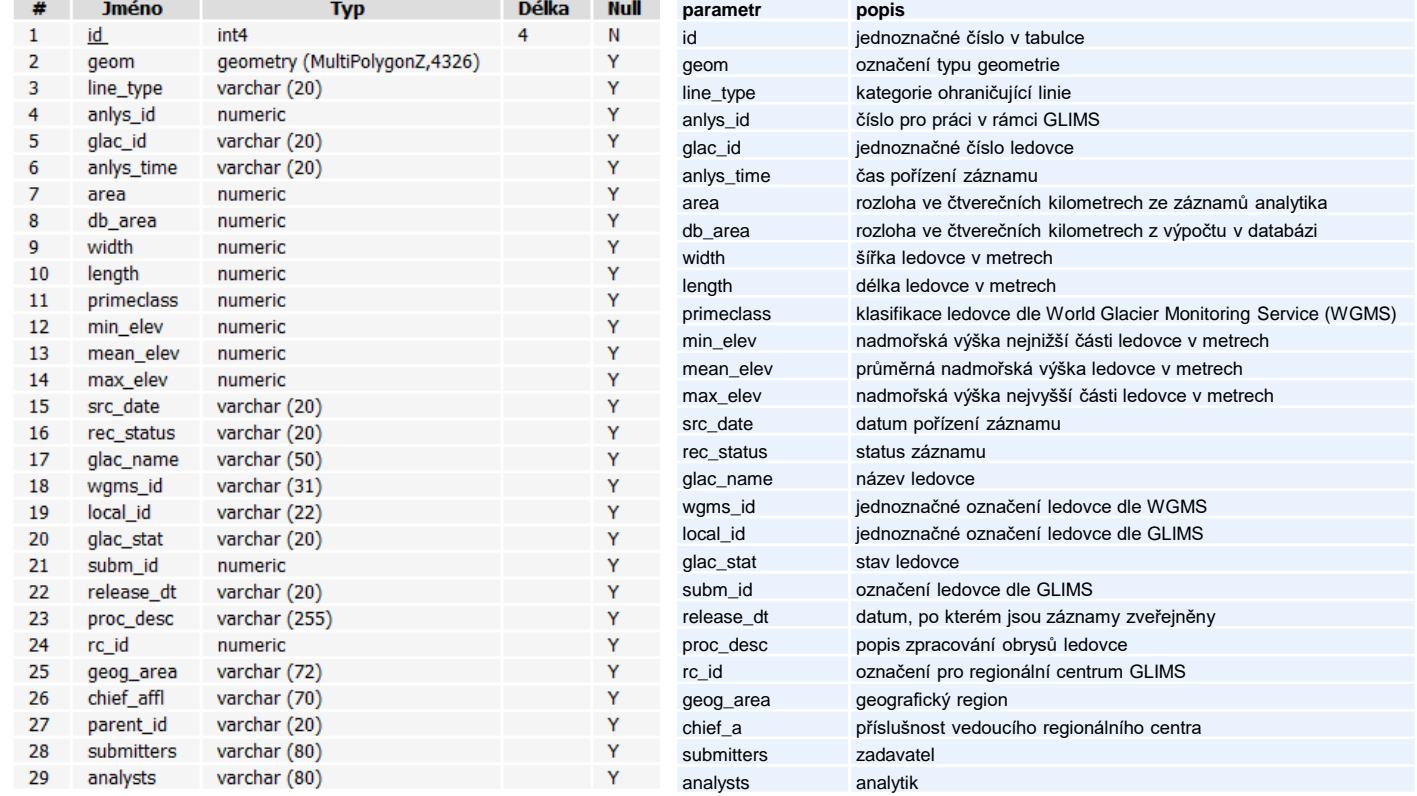

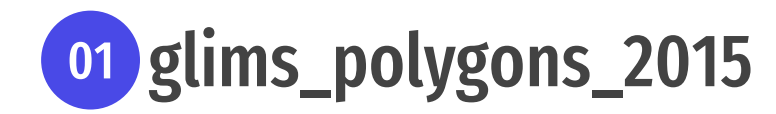

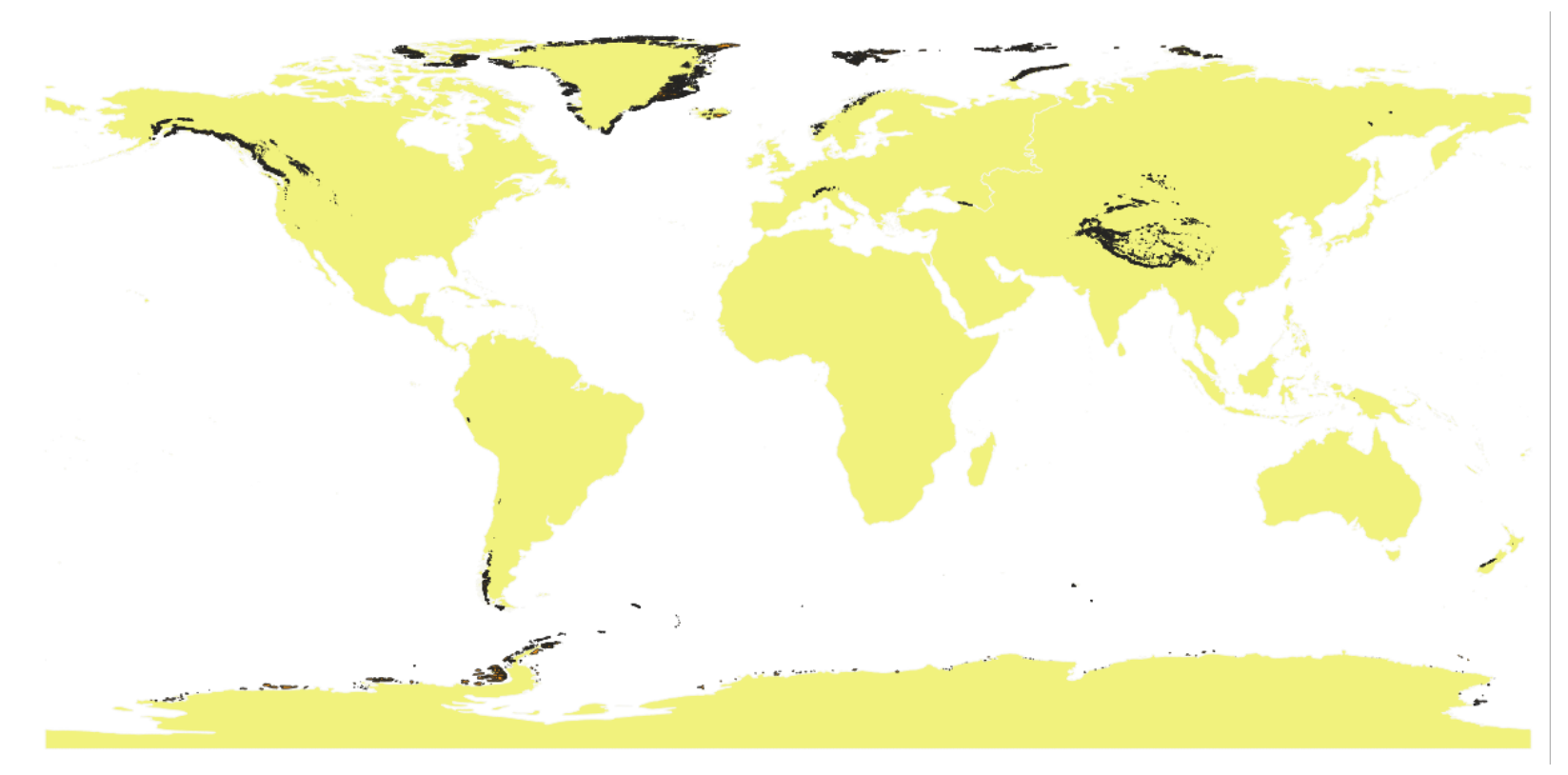

### Struktura dat <sup>02</sup> zeme

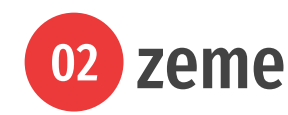

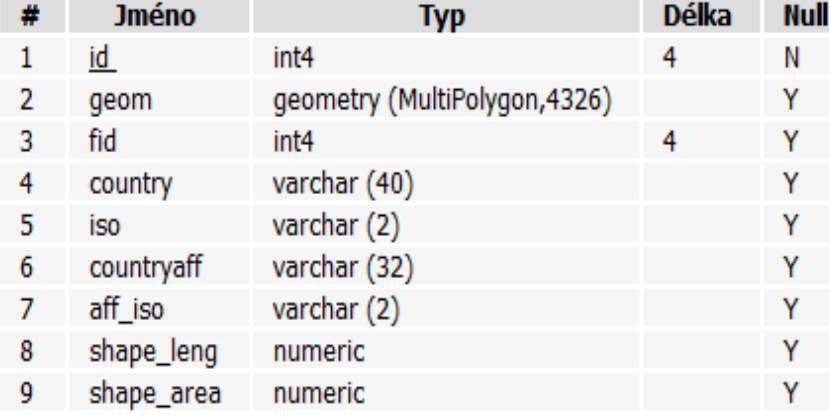

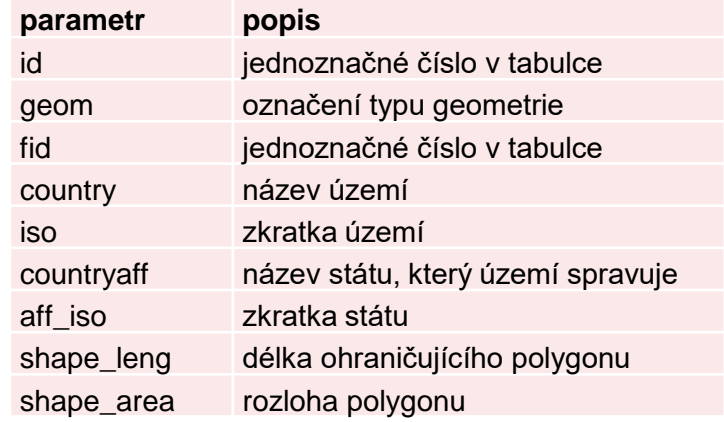

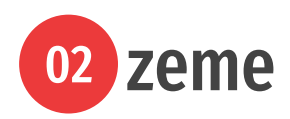

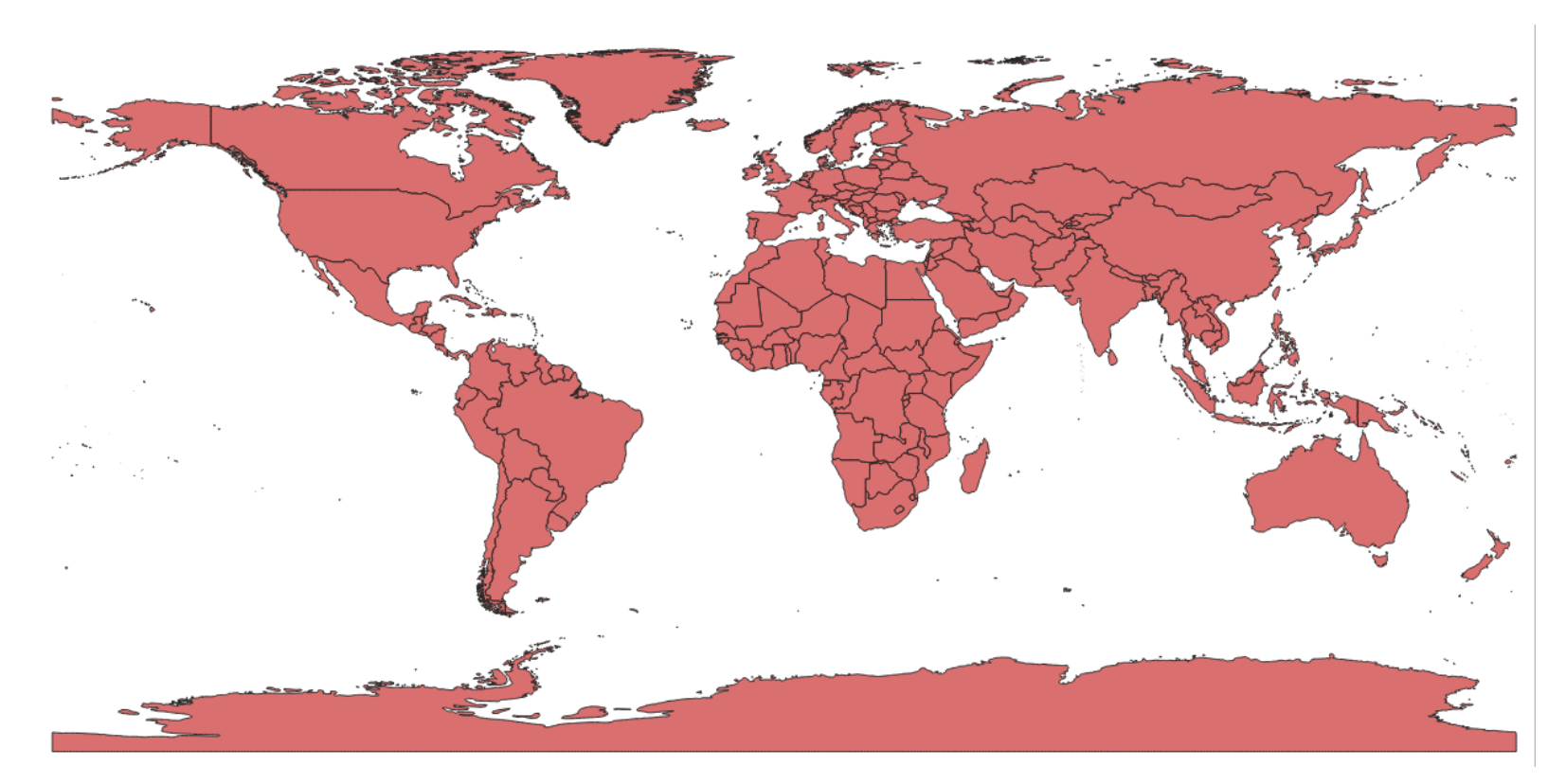

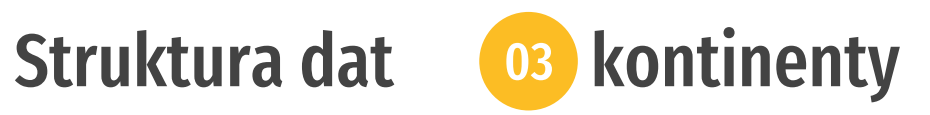

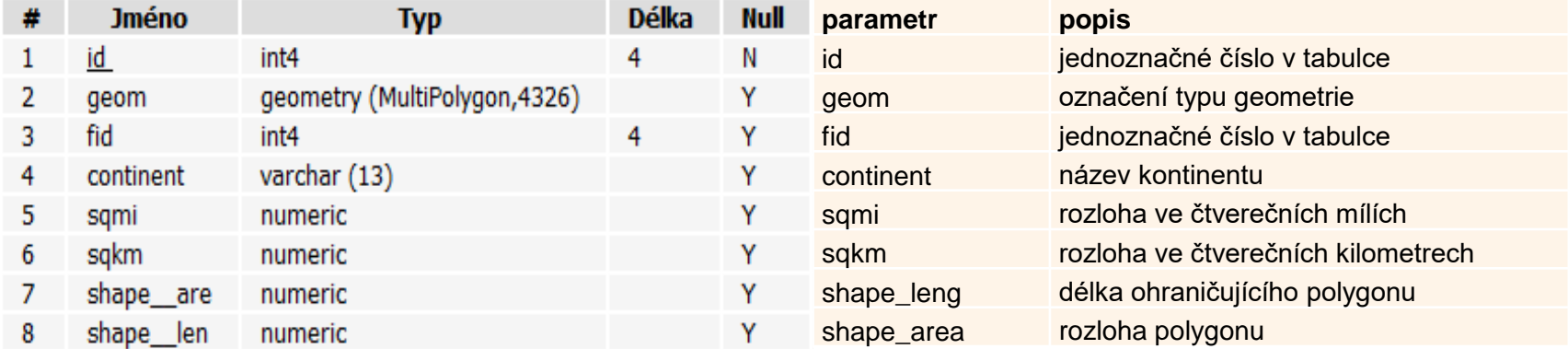

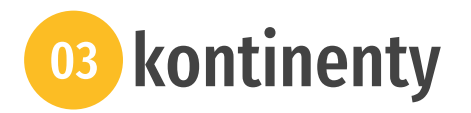

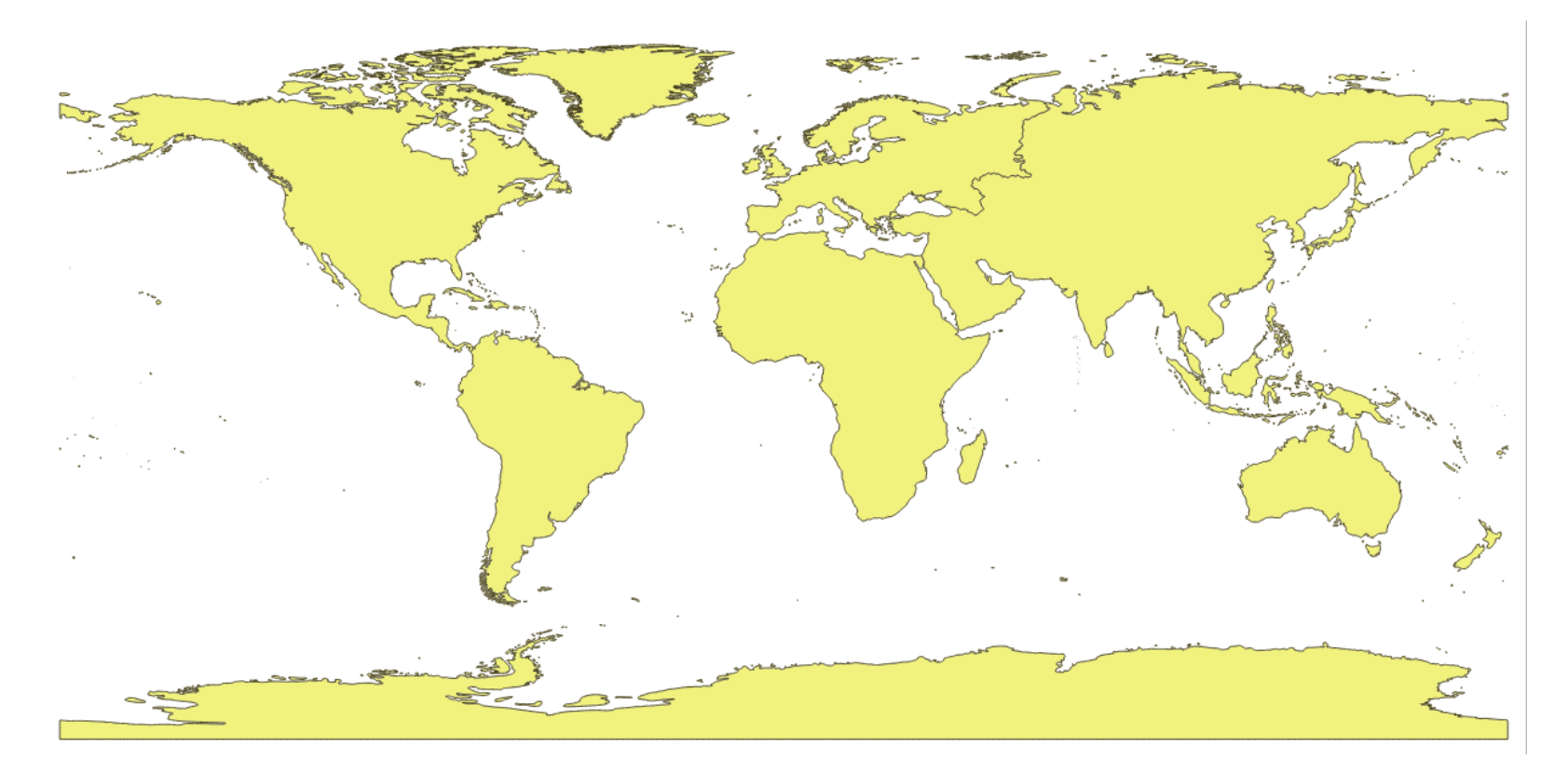

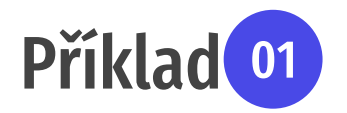

**Jak se změnila rozloha ledovce Vatnajokull, největšího ledovce Islandu a druhého nejvšího ledovce Evropy, v rozmezí let 2015 a 2020?**

select round( (select st\_area(st\_transform(st\_union(l2015.geom), 5638))/1e6 from glims\_polygons\_2015 as l2015 --LAEA Europe join zeme as z on st\_intersects(l2015.geom,z.geom) where country = 'Iceland' and glac\_name = 'Vatnajokull')::numeric - (select st\_area(st\_transform(st\_union(l2020.geom), 5638))/1e6 from glims\_polygons\_2020 as l2020 --LAEA Europe [m] join zeme as z on st\_intersects(l2020.geom,z.geom) where country = 'Iceland' and glac\_name = 'Vatnajokull')::numeric, 2)

**Výsledek:** 66.91 km<sup>2</sup>

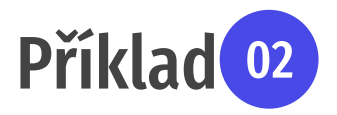

**Jaký je procentuální úbytek rozlohy ledovce Vatnajokull v rozmezí let 20152020?**

select 100 - round( (select st\_area(st\_transform(st\_union(l2020.geom), 5638))/1e6 from glims\_polygons\_2020 as l2020 --LAEA Europe [m] join zeme as z on st\_intersects(l2020.geom,z.geom) where country = 'Iceland' and glac\_name = 'Vatnajokull')::numeric \*100 / (select st\_area(st\_transform(st\_union(l2015.geom), 5638))/1e6 from glims\_polygons\_2015 as l2015 --LAEA Europe join zeme as z on st\_intersects(l2015.geom,z.geom) where country = 'Iceland' and glac\_name = 'Vatnajokull')::numeric, 2)

**Výsledek:** 0.82%

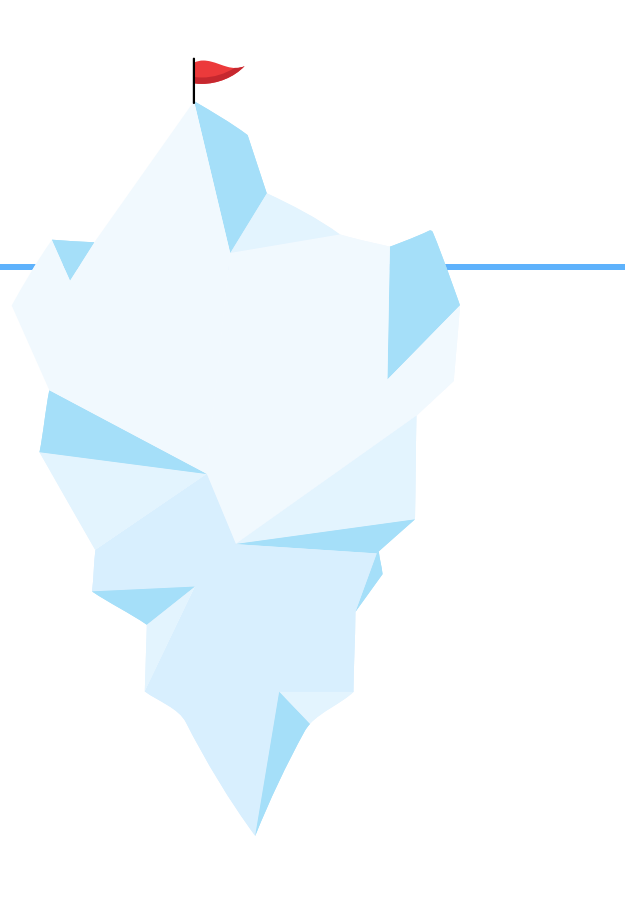

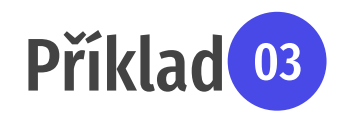

#### **Leží nějaký ledovec na rovníku? Na území jakého státu?**

select country from glims\_polygons\_2020 as l join zeme as z on st\_intersects(z.geom, l.geom) where st\_intersects(st\_geometryfromtext('LINESTRING(-180 0, 180 0)', 4326), l.geom)

**Výsledek:** Ano, Ekvádor

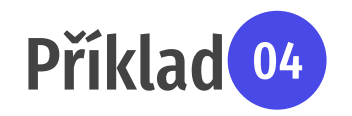

**Jaký je název nejbližšího ledovce od Fakulty Stavební ČVUT? V jaké vzdálenosti se nachází a v jaké geografické oblasti?**

select round(ST\_Distance(st\_GeomFromText('POINT(1601670.45 5577548.91)',4087), st\_transform(glims\_polygons\_2020.geom, 4087))::numeric/1000,2) as vzd, glac\_name, geog\_area from glims\_polygons\_2020 order by vzd asc limit 1

NEBO:

select round((st\_GeomFromText('POINT(1601670.45 5577548.91)',4087) <-> st\_transform(glims\_polygons\_2020.geom, 4087) )::numeric/1e3,2) as vzd, glac\_name, geog\_area from glims\_polygons\_2020 order by vzd asc limit 1

**Výsledek:** Halstätter Gletscher, 301.77 km, Austrian Alps

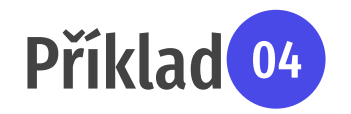

**Jaký je název nejbližšího ledovce od Fakulty Stavební ČVUT? V jaké vzdálenosti se nachází a v jaké geografické oblasti?**

NEBO:

select round(ST\_Distance(st\_geographyfromtext('POINT(14.388099 50.103998)'), (glims\_polygons\_2020.geom::geography))::numeric/1e3, 2) as vzd, glac\_name, geog\_area from glims\_polygons\_2020 order by vzd asc limit 1

**Výsledek:** Halstätter Gletscher, 294.91 km, Austrian Alps

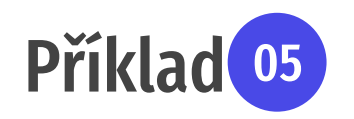

#### **Na území jakých afrických států se nachází ledovce?**

select country, count(\*) as pocet from glims\_polygons\_2020 as l join zeme as z on st\_intersects(l.geom, z.geom) join kontinenty as k on st\_intersects(z.geom, k.geom) where continent = 'Africa' group by country order by pocet desc

**Výsledek:** Tanzania Uganda Kenya Congo DRC South Africa

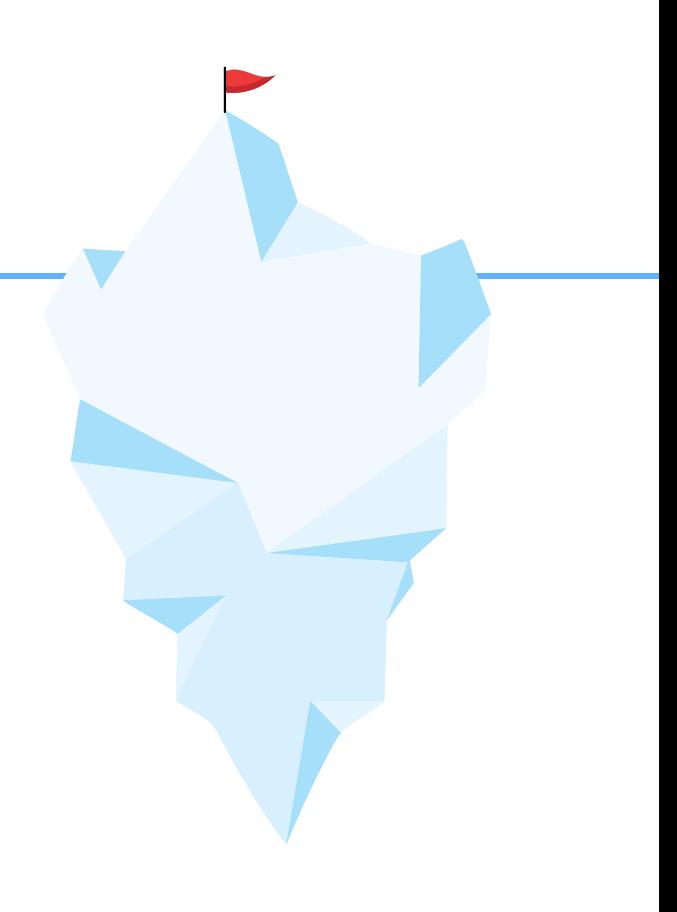

## Děkujeme za pozornost.

Prezentace vytvořena za pomocí https://www.freepik.com/ a https://slidesgo.com/